**Pigeonhole Organizer With Registration Code**

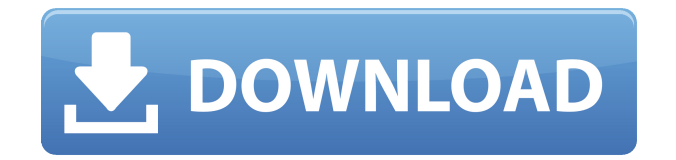

**Pigeonhole Organizer Crack+ Keygen Full Version [Latest]**

## Allows you to easily manage and remember email addresses, phone numbers, favorite websites, work or school projects, music and movie lists.

Pigeonhole Organizer Free 3.0 download by Lifeminders - Pigeonhole Organizer is a convenient and easy-to-use software utility especially designed to help you efficiently manage your personal information. It allows you to easily keep track of emails, phone numbers, favorites websites, movies, and other data that you

need to remember. It displays a grid of pigeonholes that resembles Microsoft's Excel spreadsheets. You can click on a pigeonhole and type text using the built-in editor. The text editor allows you to convert letters to upper, lower, sentence or proper case, as well as remove unnecessary blank lines,

marks from email messages, non ASCII characters, duplicate spaces and HTML tags. A small downfall of highlighting captions is that you can benefit by a limited number of colors and you might find yourself in the situation that your favorite color shade isn't among those colors. The software is ideal for

remembering email addresses, telephone numbers, favorite websites, movies and music lists. Moreover, it provides a convenient way to organize information in your pigeonhole organizer. It allows you to add memos from web sites, email messages, and works or school projects. It allows you to rename each group

of pigeonholes and sort all your memos alphabetically. The option to backup and restore data is also available in this software. You can use it to easily backup and restore information that you need to remember. Lifeminders description: Lifeminders - Pigeonhole Organizer is a convenient and easy-to-use software utility especially

designed to help you efficiently manage your personal information. It allows you to easily keep track of emails, phone numbers, favorites websites, movies, and other data that you need to remember. It displays a grid of pigeonholes that resembles Microsoft's Excel spreadsheets. You can click on a pigeonhole and type

text using the built-in editor. The text editor allows you to convert letters to upper, lower, sentence or proper case, as well as remove unnecessary blank lines, marks from email messages, non ASCII characters, duplicate spaces and HTML tags. A small downfall of highlighting captions is

that you can benefit by a limited number of colors and you might find yourself in the situation that your favorite color shade isn't among those colors. The software is ideal for remembering email addresses, telephone numbers, favorite websites, movies and

**Pigeonhole Organizer Keygen Full Version [32|64bit] (April-2022)**

This KEYMACRO utility comes as a solution to the problem of manually organizing your email messages. Use this powerful utility to copy and paste emails from your inbox into a text file. The text file can then be opened with an email software program like MS Outlook,

MS Word, Word Perfect, Eudora, Netscape Mail or any other program you might prefer. Key features: - Save emails to text files. - Quickly copy and paste emails from email. - Supports multiple email accounts. - Filter your email based on keywords and save. - Organize your saved emails into categories. - Set as many

category filters as you like. - Save each email in the correct category. - Sort your saved emails based on one or multiple keywords. - Sort the entire list of your saved emails alphabetically. - Enable/disable features. - Set category filters in minutes. - Sort your saved emails in seconds. - Supports multiple lists. - Set a daily, weekly,

monthly or yearly category filter. - Sort your saved email lists. - Delete emails after a specified number of days. - Export to text or HTML file. - Convert a text file into a Mail Merge file. - Change the status of emails. - Disable emails. - Open/close windows. - Enter your email addresses and passwords. - Customize the appearance. - Filter

emails. - Filter emails based on keywords. - Create a filter. - Create a filter based on keywords and email addresses. - Create a filter based on keywords, email addresses and emails. - Create a list. - Create a list based on keywords and email addresses. - Create a list based on keywords, email addresses and emails. -

Create a filter based on titles and keywords. - Create a filter based on titles, keywords, email addresses and emails. - Change the appearance of your email list. - Change the appearance of your category. - Change the appearance of your filter. - Sort your saved emails. - Use a personal profile. - Set daily, weekly, monthly or

yearly filters. - Open and close windows. - Use default shortcuts. - Easily set shortcuts. - Reset shortcuts 2edc1e01e8

The KEYMACRO Keyboard Macro allows you to create macros easily and efficiently. It provides a simple point-and-click interface that enables you to record keyboard commands and assign them to any word, phrase or text of your choice. You can easily define as many keyboard macros as you

need using the Macro library. Three main functions of the software application are to record keyboard shortcuts, display keyboard shortcuts and to add new keyboard shortcuts. You can record mouse commands and assign them to any word, phrase or text of your choice. You can easily define as many mouse

macros as you need using the Macro library. You can view all keyboard shortcuts and mouse commands and assign them to any word, phrase or text of your choice using the Macro editor. KEYMACRO provides three ways of adding keyboard shortcuts to any text of your choice. You can do it by using the Main Menu, the Macro

Viewer and the Quick Access Toolbar. You can add a Keyboard shortcut by using the Main Menu, the Macro Viewer or the Quick Access Toolbar. You can add a new Keyboard shortcut to any word, phrase or text of your choice by using the Macro Viewer. You can view all keyboard shortcuts and mouse commands and

assign them to any word, phrase or text of your choice using the Macro Viewer. KEYMACRO can automatically display shortcuts of any word, phrase or text of your choice. KEYMACRO provides four methods of displaying shortcuts. You can view the shortcuts in the Main Menu, the Macro Viewer, the Quick Access

Toolbar or the Macro Library. KEYMACRO provides three methods of displaying shortcuts. You can view the shortcuts in the Main Menu, the Macro Viewer, the Quick Access Toolbar or the Macro Library. KEYMACRO provides nine methods of displaying shortcuts. You can view the shortcuts in the Main Menu, the Macro Viewer, the Quick Access Toolbar or the Macro Library. You can enter shortcuts in three different ways. You can use hotkeys, shortcuts, and mouse events. You can enter shortcuts in three different ways. You can use hotkeys, shortcuts, and mouse events. KEYMACRO provides eight ways of entering shortcuts. You can

enter shortcuts using the Main Menu, the Macro Viewer, the Quick Access Toolbar, the Key Sequencer, the Macro Library, the Macro Assistant, the Project Editor and the Quick Switch List. KEYMACRO provides eight ways of entering shortcuts. You can enter shortcuts using the Main Menu,

<https://techplanet.today/post/scrapebox-2-0-cracked-feetkgolkes-work> <https://techplanet.today/post/article-rewriter-wizard-keygen-crack-fix> <https://techplanet.today/post/concetti-di-informatica-e-fondamenti-di-java-5a-ed> <https://joyme.io/elgranwrisso> <https://joyme.io/glomactioga>

**What's New In Pigeonhole Organizer?**

Put your personal or business data into pigeonholes! Pigeonhole Organizer is a computer application that helps you organize your data. Its great features enable you to quickly find things you

have saved and remember their meaning. And it is very easy to use: • You will not lose your data as this software keeps a copy of your files on your computer and maintains an archive of your history. • You can modify your data by pressing the keys. • It is also possible to save a history of your changes.  $\bullet$ This application can help

you to find the file you are looking for. • The userfriendly interface makes it easy to understand how to work with this software application. In addition, Pigeonhole Organizer offers the following: • Numerous of categories like: Internet, documents, photos, music, videos and many more. • Configure the program in a way that will

help you efficiently keep your personal data. Description: Sometimes you have to work with thousands of files, and to be able to find them with a simple search, you need to use specific keywords. To make life easier, you can select a keyword and search for all files that have this word. The files will be put in categories, so you

can easily find them. You can also search files from all the most used categories, and combine them to form a single large search. Keywords search by categories The program allows you to specify the keywords that you are looking for. You can add categories for the files that contain these keywords, and then search them. If

you use many keywords for each category, the program will create a search form for you, and you can combine categories and keywords to form a single large search. You can also set the amount of files to be shown in each category. To find all files related to a specific category, you can specify the amount of files that must contain a

keyword. You can set the amount of files to show from a single folder, or in folders that you have specified. Select the folders where to search files The program offers you the possibility to search for files in the folders that you have selected. In order to do this, you can either browse for the folders manually, or use an

automatic tool to find the selected folders. Moreover, you can specify the keyword to be used to search for files, and the search will be performed on each of the files. The program supports searching files in binary and text format. Description: Pigeonhole Organizer is a simple and useful program which

allows you to organize your files in a simple way. It is a great utility which you can use to easily remember and find the files that you need. You can choose a number of folders and specify the amount of files which should be shown in each of them. In addition, you can choose between groups of files to be sorted and can also specify

Minimum: OS: Windows 7 64-bit SP1 Processor: 1.8 GHz processor Memory: 1 GB RAM Graphics: DirectX 9 Compatible with.NET Framework 3.5 SP1 or later DirectX: Version 9.0c Hard Drive:  $\sim$  1.0 GB available space Recommended: Processor: 2.8 GHz processor Memory: 2 GB RAM Graphics: DirectX 9

## Compatible with.NET Framework 3

## Related links:

[https://islandcremations.com/wp-content/uploads/2022/12/Mp3-Recorder-Crack-F](https://islandcremations.com/wp-content/uploads/2022/12/Mp3-Recorder-Crack-Free-License-Key-PCWindows-2022.pdf) [ree-License-Key-PCWindows-2022.pdf](https://islandcremations.com/wp-content/uploads/2022/12/Mp3-Recorder-Crack-Free-License-Key-PCWindows-2022.pdf) <http://calvinpaul.com/zimbra-desktop-7-1-1-with-key-x64/> <https://www.webcard.irish/memset-crack-3264bit/> <http://crazy.ro/?p=12640> <https://dealstoheal.com/?p=70252> <http://jobcoiffure.com/?p=99480> [http://elstar.ir/2022/12/12/portable-screengrab-4-4-0-crack-free-download-x64-lat](http://elstar.ir/2022/12/12/portable-screengrab-4-4-0-crack-free-download-x64-latest-2022/) [est-2022/](http://elstar.ir/2022/12/12/portable-screengrab-4-4-0-crack-free-download-x64-latest-2022/) <https://www.cooks.am/wp-content/uploads/2022/12/Startup-Delayer.pdf> [https://nordsiding.com/alchemy-network-inventory-crack-with-license-code-latest-](https://nordsiding.com/alchemy-network-inventory-crack-with-license-code-latest-2022/)[2022/](https://nordsiding.com/alchemy-network-inventory-crack-with-license-code-latest-2022/) [https://mentorus.pl/idump-professional-formerly-idump-classic-pro-crack-downloa](https://mentorus.pl/idump-professional-formerly-idump-classic-pro-crack-download-for-pc/) [d-for-pc/](https://mentorus.pl/idump-professional-formerly-idump-classic-pro-crack-download-for-pc/)